Installing Adobe Photoshop and then cracking it is easy and simple. The first step is to download and install the Adobe Photoshop software on your computer. Then, you need to locate the installation exe file and run it. Once the installation is complete, you need to locate the patch file and copy it to your computer. The patch file is usually available online, and it is used to unlock the full version of the software. Once the patch file is copied, you need to run it and then follow the instructions on the screen. Once the patching process is complete, you will have a fully functional version of Adobe Photoshop on your computer. To make sure that the software is running properly, you should check the version number to ensure that the crack was successful. After that, you're done!

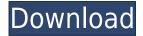

One of the biggest inconveniences of the old PS interface was no full screen editing mode. You had to keep scrolling to the extent of the screen to edit the rest of the image, especially during many of the performance-critical tasks of Photoshop. Everyone, including myself, has complained about the many tiny menus, sub-menus, and options. All of these have been completely removed. Revolutionary new Type tools have been added to the Character panel. These include "Type on Demand" and "Place Type," which allow you to scale text in real time as it is being edited. Type on Demand is great for lining up text directly from a laser printer or screen, and then Place Type can be used from any font file to place text on the screen that you've created. It's that seamless and easy to use. Other features include an improved Restyle tool, a draw-like brush tool, an improved link tool and a new Angular Lineweight Gradient tool. As with the TWAIN plug-in for previous versions, now there is support for importing Tagged Image File Format (TIFF) files. While the plug-in is unique in that it captures compressed JPEG images from a camera without creating a temporary file, I've never found it to be all that fast. However, the software's administrator tools are great for counting camera and photo metadata. To make the CS6 plug-in work better, the application is written in the Flash Player 10.3 technology instead of the previous best-of-breed Adobe ActionScript version. This is probably one of the reasons that the CS6 plug-in works better on a Mac than in previous versions.

## Download free Adobe Photoshop 2020 (version 21)Serial Key 2022

Whether you're creating a tutorial for your blog or a video editing and sharing tool for your business site, you can open your.psd or.psdz file and continue where you left off. Photoshop Camera is an amazing tool for your photography work, and with the right knowledge, it can be one of your best friends as well. As with any creative tool, there are ways to use Photoshop Camera more efficiently than others. Be sure to check out our Digital Halos Guide to Photoshop Camera to learn more about how to use this tool. There are many different brushes that come with Photoshop. They each come with different characteristics, each of which was chosen to be one of the best brushes available for Photoshop. They are also categorized, which makes it much easier to find the paint brushes you want efficiently. A good example of this are the texture brushes. These brushes allow you to apply the texture of other images onto your own. Whether captured with a digital camera, scanned into the computer, or created from scratch in Photoshop, your artwork consists of tiny squares of color, which are picture elements called pixels. Photoshop is all about changing and adjusting the colors of those pixels—collectively, in groups, or one at a time—to make your artwork look precisely how you want it to look. True to it's name, Photoshop is a powerful tool for making images look their best. Whether you want to make your photos look more professional or bring out the best in the images you've taken, Photoshop can help. With powerful tools like editing and retouching, creative filters and the ability to easily change image sizes, you can edit, manipulate, and enhance photos to personal creative vision and help you achieve your creative goals. With more than 150 unique Elements and Photoshop Elements, you can quickly create and share your own designs and images. 933d7f57e6

## Adobe Photoshop 2020 (version 21) With Full Keygen For PC X64 {{ last releAse }} 2022

The new Photoshop Touch app lets you open photos and make quick changes to your photos directly from your iOS or Android device. These edits are then automatically synced to your other Photoshop editing tools. Better still, you can have all your photos on your device forwarded to your computer so you can continue editing them from any source. With that said, not only does Photoshop have some dedicated plug-ins for interacting with Substance, but we've also made significant internal changes to the internals of Photoshop to improve how it can work with Substance, and we will make this work even better with future releases of Substance. The new number-one Photoshop feature is a new GPU-based raster image editor that's more powerful, easier to use, and significantly better than any of its predecessors. For all the power that Photoshop has always had with the raster engine under the hood, from floating point precision to the way layers work, as well as the complex and deep features that let you do things like crop, mask, flip, and composite, it was always piecemeal. There were never any features in place that really let the user expoit all the ways Photoshop could take a raster image apart, by decomposing what can be done and how. And without those tools, you're limited to what Photoshop will do, which isn't really that flexible at all. 2013's newest Photoshop layout is a significant step forward in the evolution of the Photoshop UI. These are completely new design language concepts that encapsulate an enormous number of design improvements, including the overhaul of hues and color schemes, an improved Lock and Rulers panel, and a brand new Layers Panel. New in Photoshop CC Release 30 are the Pencil tools, which work similar to a Wacom tablet and let you get artistic in ways that aren't possible on a computer screen. It will be on you Photoshop developers to better support these features in your applications.

topaz labs photoshop cs5 free download download photoshop cs5 lite photoshop cs5 download for laptop photoshop cs5 download kostenlos deutsch vollversion download adobe photoshop cs5 google drive photoshop cs5 mac os x free download photoshop cs5 for windows xp free download adobe photoshop cs5 x86 download download photoshop cs5 windows xp photoshop cs5 download with crack

Multiple Image Editing• This feature allows users to select a group of images with a single click and then apply the selected adjustment to them together. It enables users to quickly edit the entire group of images at once. If any adjustments are made to one of the layers, then all the other layers are modified accordingly, for example, adding or subtracting the effect of curves, using levels, blurring, contrast, brightness, and more. Multiple image editing is along with snapshots of the edited images are also provided for quick reference. This feature also does not require any additional software as no plugins are needed. The latest and upcoming features in Photoshop is Adobe's creative cloud platform, Adobe Creative Cloud. This platform is a web-based service with a variety of features that includes web apps for creative Cloud, portfolio, cloud storage, videos and other services. For its service, there are two main plans, the first is the simple web apps, the second is creative Cloud desktop app. With this new platform, not only are there update services, but learning is also very easy and effective. With this platform, you will have access to all of the features you can have supported anywhere and anytime regardless of the tools, it will be available 24-hours a day, 7 days a week. It also gives you a free trial where you will be able to try it for a year on the

desktop. After the first year, you can decide whether to continue or not. Adobe Photoshop has come up with the newest features, for instance, the extension lines allow the designer to work with anything from individual layers to multiple objects or groups of objects. The extension lines can be found and modified from the Layers panel by clicking the little button next to the line. The changes can be saved to the current document or to a new document. This new feature will allow repetitive tasks to be done more easily. For example, you can place the design elements you are working with in and out of the extension line at any point and keep the lines running throughout a project.

For designers, the new Photoshop features enable them to perform more tasks more comfortably, while leveraging the industry's most innovative photography technology. New sharing experiences make collaboration easier, and make working with images in a browser far more powerful. Product Manager Dustin Collins says sharing easier has always been a goal for Adobe. There are so many ways to collaborate today: email, social platforms like Facebook and OneDrive, and web-based services like Box and Dropbox. In fact, Twitter is the most popular way for people to share and discuss images on the web today. With the Share For Review feature, users can work securely, safely and effortlessly within the Photoshop desktop app. They can invite a small group of collaborators into their project and leave them a link to review and approve changes, or invite them over to continue working without leaving the desktop. With Share for Review, Adobe continues to be a leader in enabling seamless collaboration between designers and creators. Share For Review can also be used to collaborate on designs from a desktop app on any device with a browser and no app installation is required. "More organizations are asking their creators to use creative assets that are housed outside of their images," said Andrea Brueggemann, design strategist at Adobe. "With Share for Review, our team is continuing to advance collaboration and transparency by allowing users to build prototypes in Photoshop while keeping the assets in other locations. We are seeing more companies look to our apps for transparency."

https://techplanet.today/post/rxsurimoviedownload-hot-kickass

 $\underline{https://techplanet.today/post/dual-audio-movies-hindi-english-720p-rise-of-the-zombie-1080p-rise-of-the-zombie-1080p-$ 

 $\underline{https://techplanet.today/post/device-info-root-check-pro-v101-paid-apk}$ 

 $\underline{https://techplanet.today/post/arya-2-hindi-full-movie-720p-hd-dvdrip-verified-download-movieinstmankl}$ 

 $\underline{https://techplanet.today/post/gm-bagi-bagi-bagi-char-pb-gratis-hari-ini-install}$ 

https://techplanet.today/post/aimhigh3teacherbook104-new

 $\underline{https://techplanet.today/post/download-verified-firmware-samsung-gt-c3520-bahasa-indonesia}$ 

https://techplanet.today/post/a-madam-x-full-install-movie-hindi-dubbed-download

https://techplanet.today/post/solucionario-analisis-de-estructuras-mccormac-rapidshare

https://techplanet.today/post/renault-carminat-navigation-322-torrent

Adobe Photoshop includes a large palette of various color selectors that let you change almost all portions of the image. The color selectors let you quick color adjustments, such as green, red and yellow, which help us to adjust the design as per mood or feel. It also offers you grey scale selections, hue/saturation, noise, posterization and more, all based on your favorite color and the best content of your image. When you want to rotate an image, it is no doubt that this is the most used tool in Photoshop editing. While rotating the image, you can adjust the angle, rotation speed and orientation. You can also make the image larger or smaller, and in this way, you can adjust it to match the content. Free transform is one of the fastest and easiest maneuvers in the entire editing process. Adobe Photoshop has its own layer-based tool to incorporate the image with the edge or

area around the selected content. This is a great tool to avoid the selected area from other objects in the image, which is often used for precise croping. It chooses the content in the image, based on its natural edges or areas. Another tool in an editing process is the brush. The brush is simply a tool that does black and white painting rather than the darkening analog you may remember from the past. Now, it is a powerful tool to spread colors and designs in the image. Another essential element of Photoshop is transparency. From layers to channels, the most important color in an image is the transparency. Photoshop is the best tool to adjust the transparency of the image easily. The adjustment tool lets you darken or lighten the color of any selection or object to hide or show specific areas of a document without altering the overall content.

 $\frac{https://kurtiniadis.net/wp-content/uploads/2022/12/Download-Photoshop-Cs4-Lite-EXCLUSIVE.pdf}{https://xn--80aagyardii6h.xn--p1ai/adobe-photoshop-cc-2018-version-19-download-full-version-64-bits-2022-128074-127999/$ 

https://services quartier.com/wp-content/uploads/2022/12/Free-Download-Full-Version-Adobe-Photos hop-Cs2-Setupexe-LINK.pdf

https://danagroup.in/wp-content/uploads/2022/12/Download\_free\_Photoshop\_CS3\_Keygen\_For\_LifeTi me\_MacWin\_X64\_NEw\_2023.pdf

 $\underline{https://gwttechnologies.com/free-download-photoshop-cs4-64-bit-windows-10-\underline{best\_/}}$ 

http://sortonslacaisseducarbone.org/?p=1913

https://www.kerhuon-immobilier.fr/wp-content/uploads/2022/12/bertlou.pdf

 $\underline{https://benzact.org/wp\text{-}content/uploads/2022/12/Noiseware\text{-}Professional\text{-}V4110\text{-}For\text{-}Adobe\text{-}Photoshop-70\text{-}Free\text{-}Download\text{-}BEST.pdf}$ 

 $\underline{https://www.distrixtmunxhies.com/2022/12/23/portable-photoshop-cs3-free-download-full-version-repack/}$ 

http://www.sweethomeslondon.com/?p=179838

Layer styles are added in Photoshop as secondary layer that are additional to the main layer. This feature adds special effects to the layer that can be applied to any type of artwork. Besides the elements, you can also add rounded corners and drop shadows in layer styles. With the update, you can resize layer styles. Plus, new powerful tools in Photoshop Elements will let you apply a complex styles with a single click. The feature helps designers add effects to their layouts and make them look more professional. Lens correction is an essential feature that enables the user to look back and correct under or over exposure, red-eye or minor color shift. This feature allows the user to correct the image with a zoom tool or a context-sensitive menu. With carefully curated content, Adobe Photoshop Elements 2023 lets you choose if you'd like to approach an image with a black and white or RGB view. This helps you visually organize your photographic for images. While the tool allows to edit images at 100% size, it's possible to zoom in, contract and crop layers using a context-sensitive menu on the right side of the screen. Everything is located on the right side of the screen and makes it more intuitive to use. Magic Wand is a powerful tool in the arsenal of designers to spot objects with a uniform color. It helps them select the same shade or tint, which is easy to find with a brush and paint. The tool can foolingly highlight a fair amount of objects, including people and distractions, with a few clicks. It can be used to remove unwanted people or objects from photographs by selecting them in a command and dragging them to a new canvas. You can simply select any existing photo, but it is more convenient to draw a rectangular selection and click Auto beneath it, which will make it easier to deselect unwanted areas.